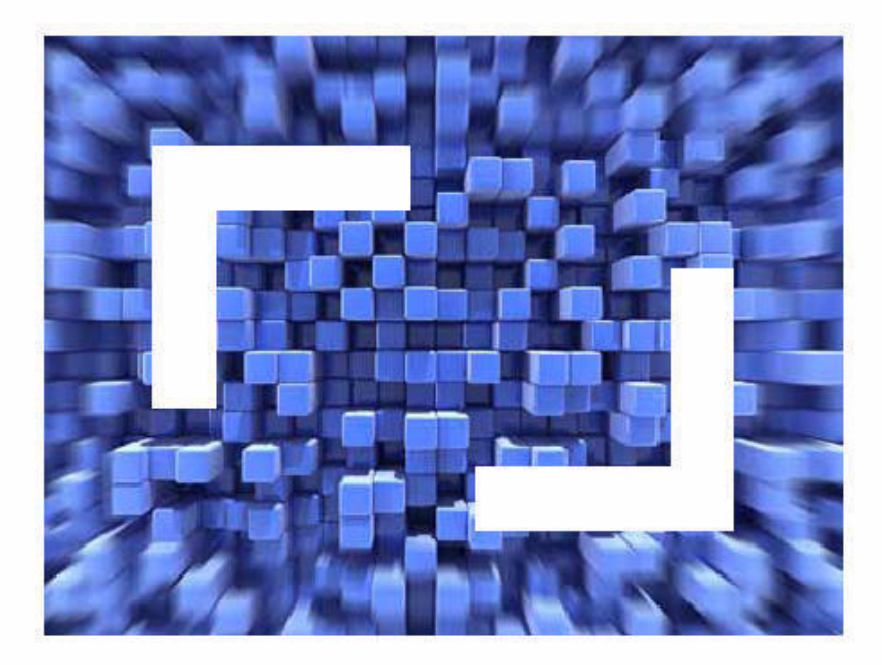

## SilkCentral® Issue Manager 12.0 Database Model

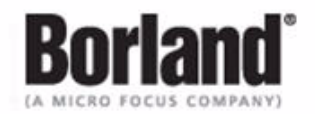

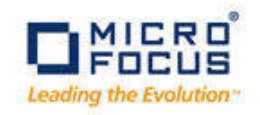

Micro Focus 575 Anton Blvd., Suite 510 Costa Mesa, CA 92626

Copyright 2012 Micro Focus. All Rights Reserved. Portions Copyright 2004-2009 Borland Software Corporation (a Micro Focus company).

MICRO FOCUS, the Micro Focus logo, and Micro Focus product names are trademarks or registered trademarks of Micro Focus IP Development Limited or its subsidiaries or affiliated companies in the United States, United Kingdom, and other countries.

BORLAND, the Borland logo, and Borland product names are trademarks or registered trademarks of Borland Software Corporation or its subsidiaries or affiliated companies in the United States, United Kingdom, and other countries.

All other marks are the property of their respective owners.

March 2012

# **Contents**

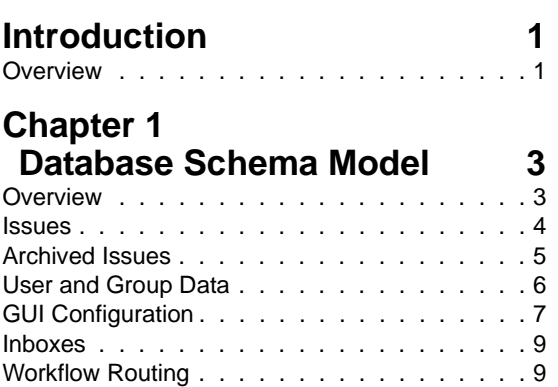

## <span id="page-4-0"></span>**Introduction**

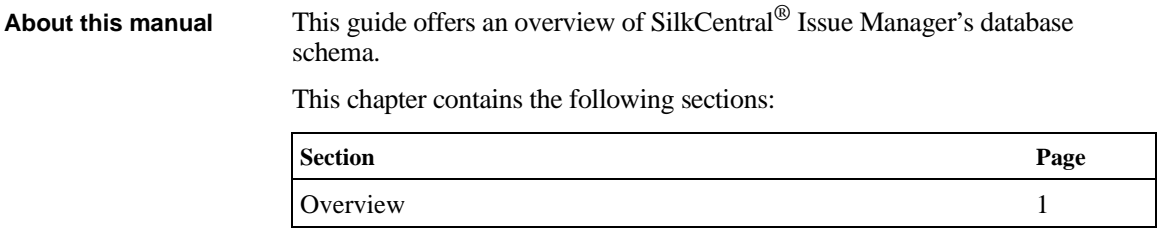

#### <span id="page-4-1"></span>**Overview**

This guide describes the SilkCentral Issue Manager database schema. It is designed to assist users in creating reports and accessing SilkCentral Issue Manager via its API.

**INTRODUCTION** *Overview*

# 1

## **Database Schema Model**

<span id="page-6-0"></span>**Introduction** This guide offers an overview of SilkCentral Issue Manager's database schema.

**What you will learn** This chapter contains the following sections:

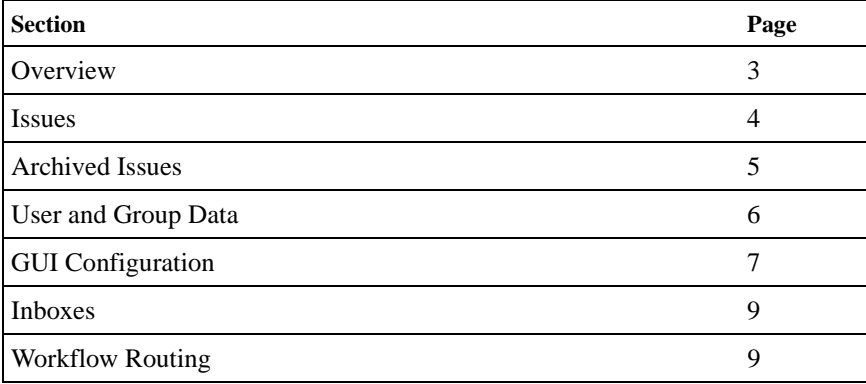

#### <span id="page-6-1"></span>**Overview**

This guide describes the SilkCentral Issue Manager database schema. It is useful for creating reports and accessing SilkCentral Issue Manager via its API.

1 DATABASE SCHEMA MODEL *Issues*

#### <span id="page-7-0"></span>**Issues**

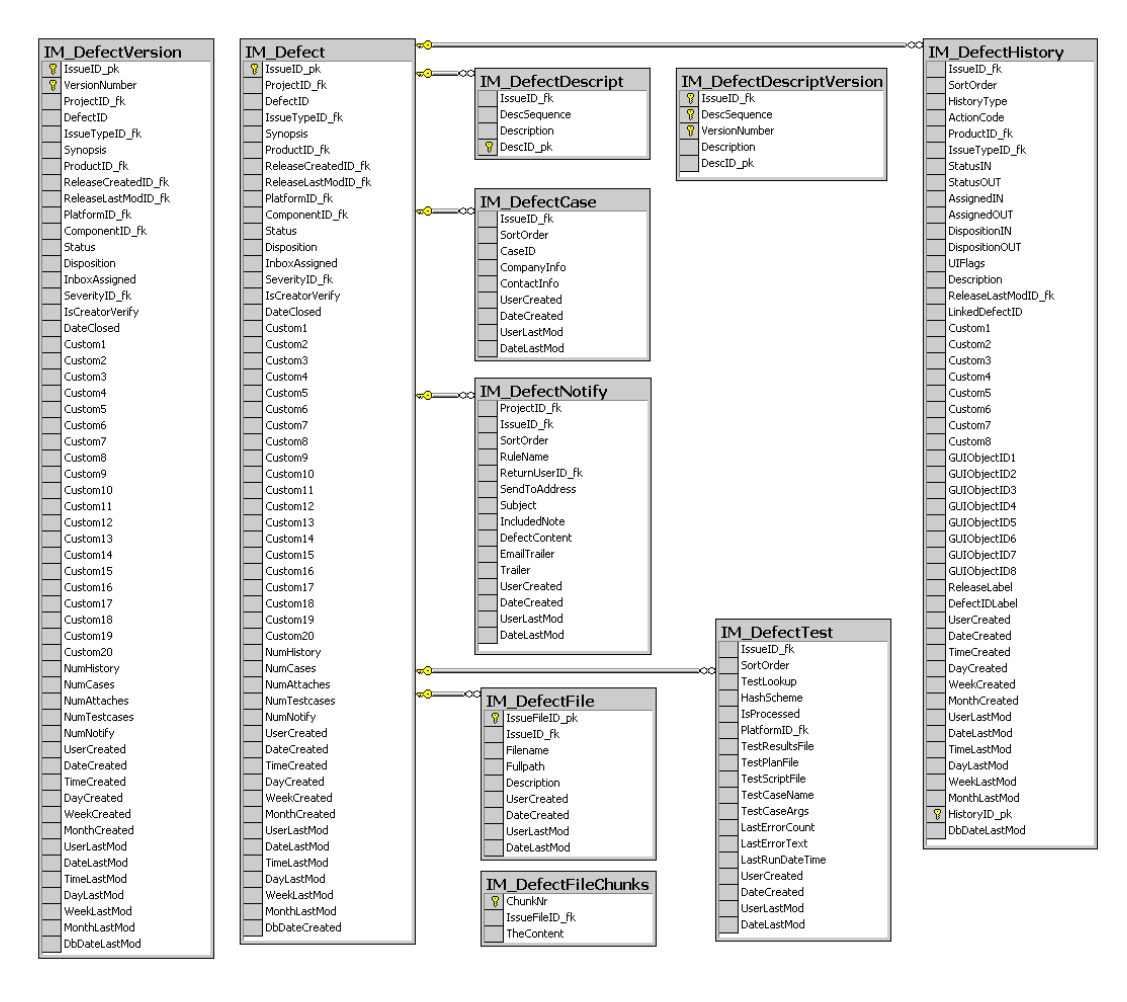

*IM\_Defect* - This is the base table for Issues. It contains the following data:

- Main issue fields
- Fields for custom tabs (Columns: Custom1 Custom20)
- Current status and inbox that each issue is assigned to. The Inbox column is NULL when an issue is closed (any terminal state) and not assigned to an inbox.
- Creation and change dates; stored in multiple formats for varying query types. *DbDateCreated* is the system's timestamp (timestamp of the database itself) which may change more frequently than the

user's timestamp. It is used for system operations, for example updating caches. Usually it does not make sense to present this timestamp to the user.

*IM\_DefectVersion* - Holds a copy of every version of the *IM\_Defect* table. This table enables versioning, which is required for internal data warehouse purposes.

*IM\_DefectHistory* - This table contains the history of all actions that are performed on issues. Each row represents a modification of an issue and lists the "before" status (StatusIN), "after" status (StatusOUT), action, inbox the issue was assigned to initially (AssignedIN), inbox the issue was reassigned to (AssignedOUT), disposition, note of the action, release information, linked defectIDs, values of possible custom fields, and creation date (when the action was performed).

*IM\_DefectDescript* - Contains the description of an issue. Descriptions are split into 2,000-character sequences.

*IM\_DefectDescriptVersion* - Holds a copy of every version of the *IM\_ DefectDescript* table. This table enables versioning, which is required for internal data warehouse purposes.

*IM\_DefectCase* - Contains case data entered on the Customer tab

*IM\_DefectNotify* - Contains notification triggers.

- *IssueID\_fk*  $\langle \rangle$  *NULL* means the trigger is assigned to a specific issue.
- *IssueID*  $fk = NULL$  means the trigger is valid for all issues in the project (i.e., a system-wide trigger).

*IM\_DefectFile* - Contains data from attached files. When entering Issue Manager files, the *Fullpath* column is empty and the file is stored in the *IM\_ DefectFileChunks* table. When importing an Issue Manager 3.3 database and the attached file can't be accessed during the import, the value of the *Fullpath* column is kept.

*IM\_DefectFileChunks* - The content of the attached files.

*IM\_DefectTest* - Contains data regarding testcases attached on the testcase tab.

#### <span id="page-8-0"></span>**Archived Issues**

Tables for archived issues are copies of the tables described in the previous section, ["Issues".](#page-7-0) When issues are archived, data is copied from IM Defect...tables to IM\_Archive...tables.

#### <span id="page-9-0"></span>**User and Group Data**

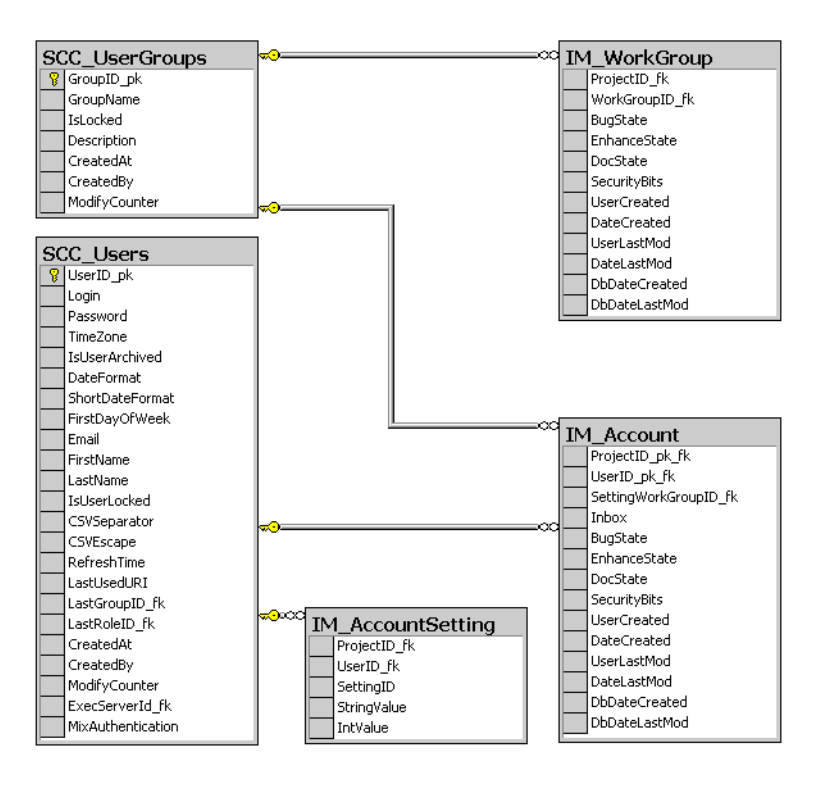

*SCC\_UserGroups* - Contains the available user groups.

*SCC\_Users* - Contains data about the individual users that have been set up to use SilkCentral.

*IM\_Account* - Contains Issue Manager-specific data for users who are assigned to a specific Issue Manager project. SettingWorkGroupID\_fk is the ID of a group stored in IM\_WorkGroup where default values for initial states are taken when a user has no specified values.

*IM\_AccountSetting* - Contains data regarding the most recently entered values of a user and preferences such as "verify own issues" and "show global notifications in notification tab".

*IM\_WorkGroup* - Contains the default initial states of groups that are assigned to a specific Issue Manager project.

**Note** *DateCreated* and *DateLastMod* fields hold the timestamps when the data set was created/changed the last time from a user perspective. These values are displayed in the GUI and are commonly used for display in reports. *DbDateCreated* and *DbDateLastMod* are the system's timestamps (timestamp of the database itself) which may change more frequently than the user's timestamps. They are used for system operations, for example updating caches. Usually it does not make sense to present these timestamps to the user.

#### <span id="page-10-0"></span>**GUI Configuration**

Issue Manager offers some options for configuring the GUI (labels, custom fields, and permissions) for each project. These settings are stored in the following tables.

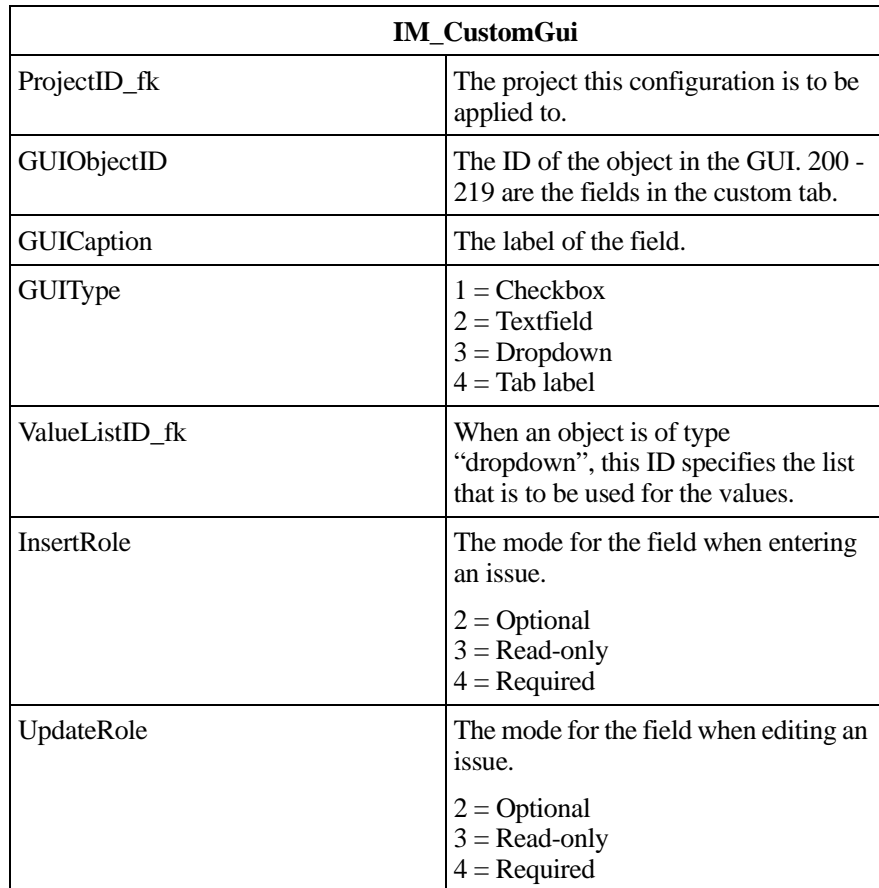

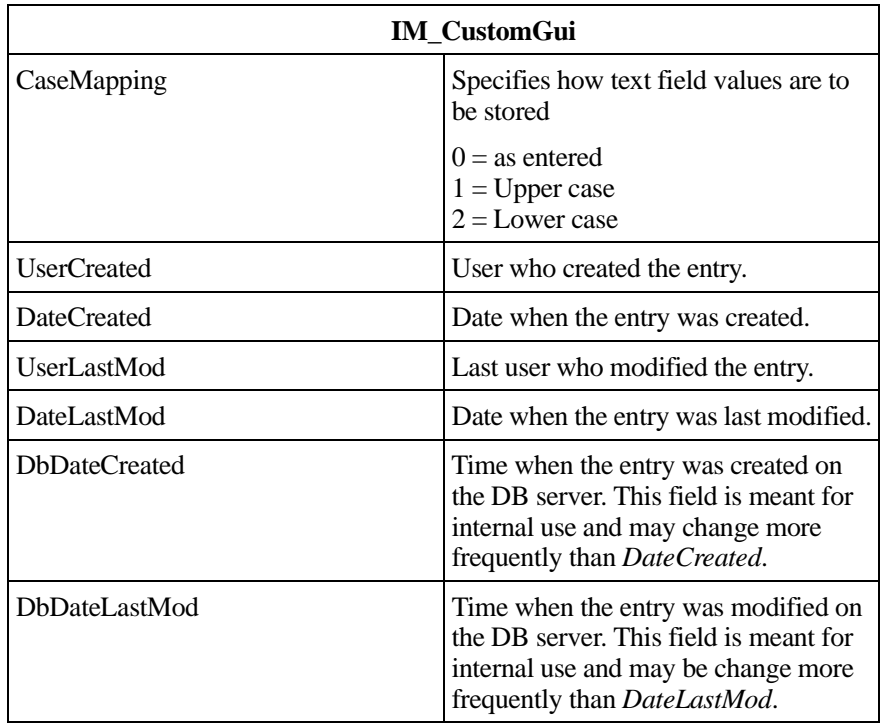

This table contains settings that are to be applied when only certain groups are to be allowed to access certain fields. When a GuiObject has no entries in this table, access is not restricted to a specific group.

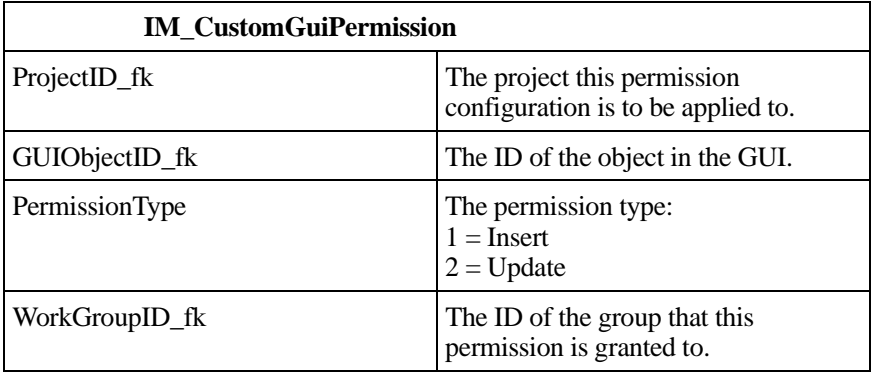

#### <span id="page-12-0"></span>**Inboxes**

*IM\_Inbox* - This table contains the inboxes that exist in Issue Manager projects. Each inbox is assigned to a specific group.

#### **IM\_CustomInbox**

This table contains settings regarding inbox view (displayed columns, sorting, column header) for the users in a project.

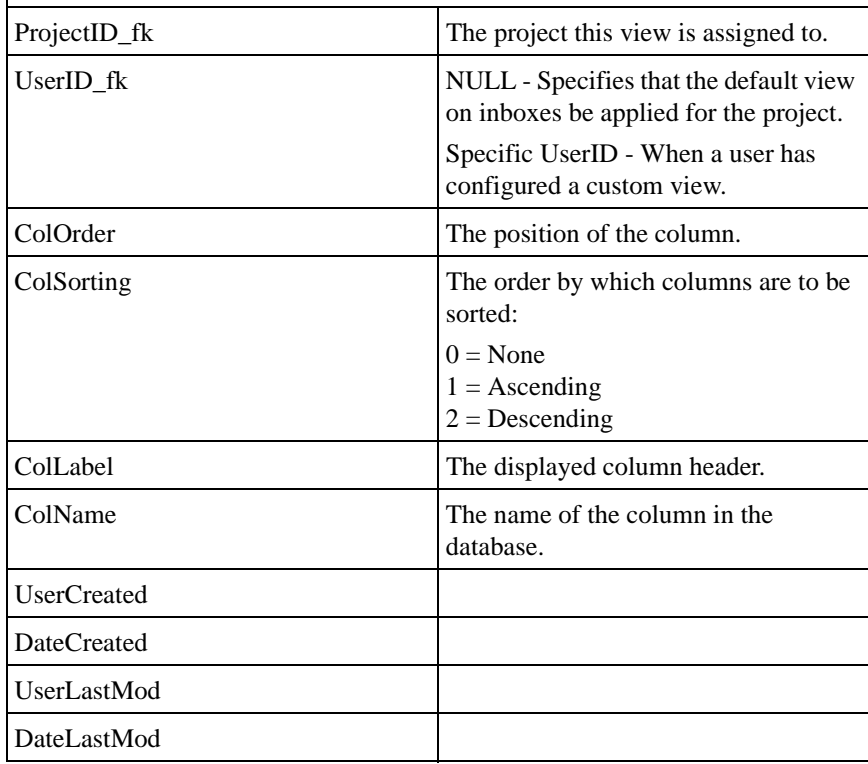

#### <span id="page-12-1"></span>**Workflow Routing**

*IM\_Product* - Contains the default routing information for a product in a certain project. This routing can be refined using entries from the IM\_RoutingLogic table.

When an issue changes state, this information is used to determine the inbox that the issue is to be routed to. Depending on the owner of the new workflow state,

the issue will be routed to the appropriate inbox listed in the columns QAInbox, DevInbox, ENHInbox, or DOCInbox.

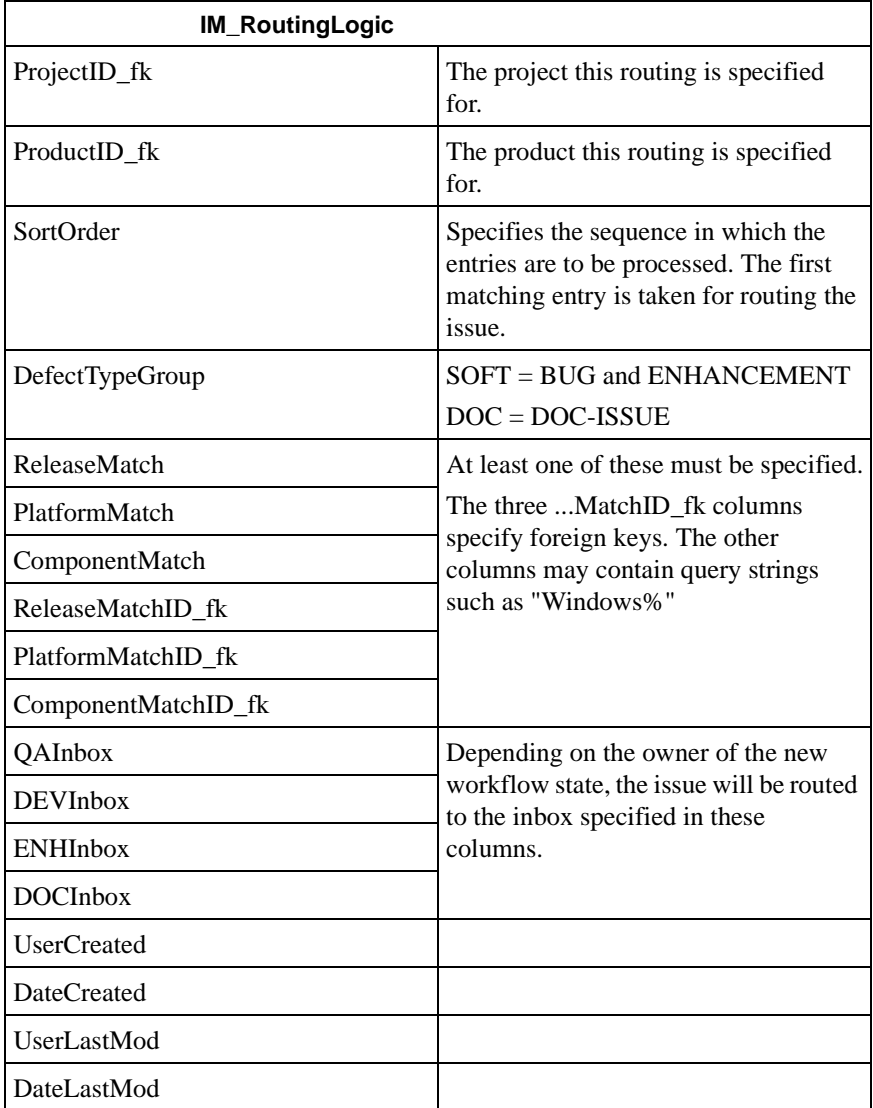

*IM\_WorkflowState* - The possible states for an issue. Each state has an owner that is used to determine the IM\_RoutingLogic or IM\_Product table inbox that is to be used.

*IM\_WorkflowAction* - Includes all actions that users can perform on an issue in a certain state. These entries specify the state that an issue will have after the action is performed, the fields that are to be shown in the Action dialog, the

ActionCode that is to be added to the History entry, the Action button label, and the tool tip.

*IM\_WorkflowActionPermission* - Specifies the groups that are allowed to perform a certain action.

1 DATABASE SCHEMA MODEL *Workflow Routing*